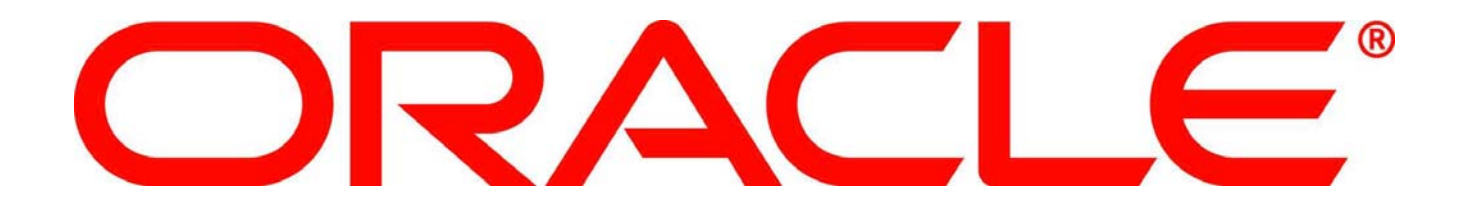

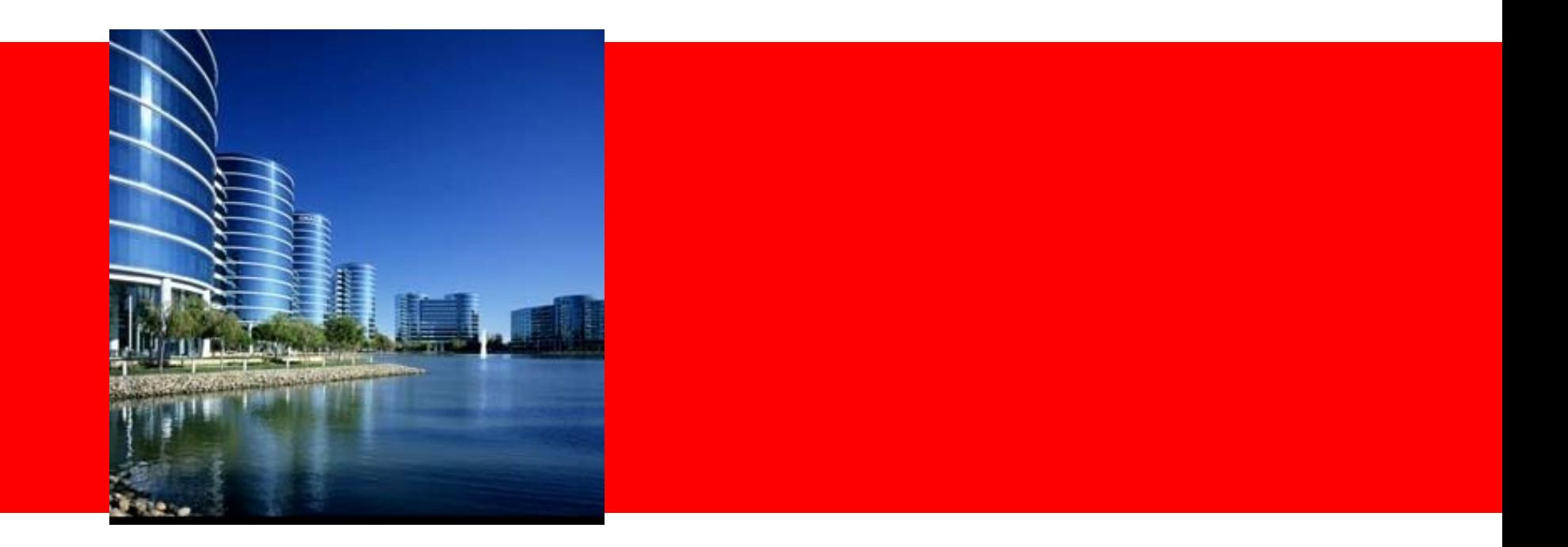

#### **Advanced Report Printing with Oracle Application Express and Oracle BI Publisher**

Marc Sewtz | Software Development Manager | Oracle Application Express Oracle USA Inc. marc.sewtz@oracle.com

The following is intended to outline our general product direction. It is intended for information purposes only, and may not be incorporated into any contract. It is not a commitment to deliver any material, code, or functionality, and should not be relied upon in making purchasing decisions. The development, release, and timing of any features or functionality described for Oracle's products remains at the sole discretion of Oracle.

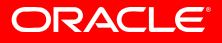

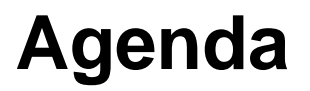

- Oracle Application Express Introduction
- Standard Printing Features
- Demonstration: Report Printing and Customization
- Architecture Overview
- Advanced Printing Features
- Demonstration:

Advanced Report Printing and Scheduling

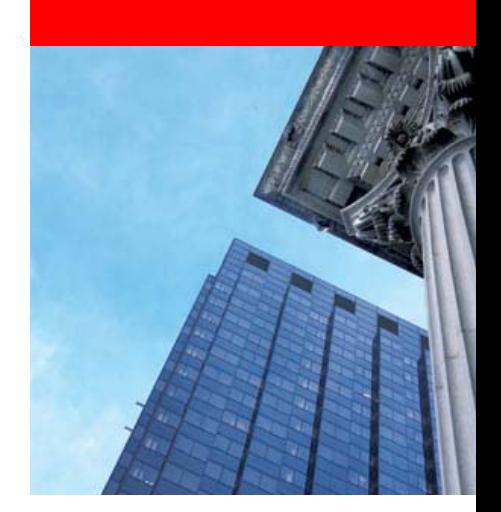

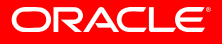

# **Oracle Application Express (APEX)**

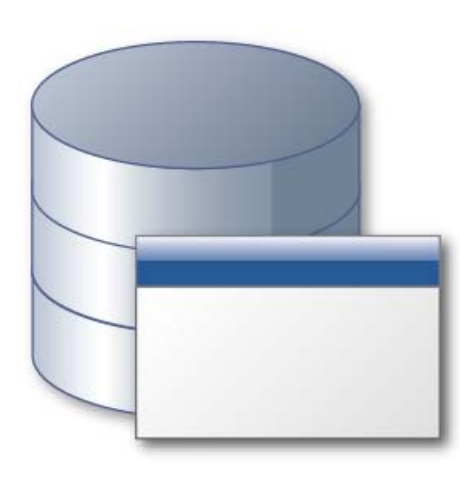

- Unique Rapid Application Development (RAD) tool for the Oracle Database
- • Browser based for Development, Deployment and Use
- • Allows to declaratively build professional Web 2.0 applications that are fast and secure
- Leverages full Oracle database capabilities and existing SQL & PL/SQL skills
- Standard component of the database
- Fully supported, "no-cost" option with all editions of the Oracle Database

#### **Easy to develop • Easy to deploy • Easy to manage**

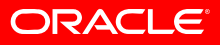

## **Oracle APEX Overview**

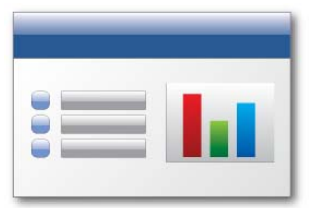

#### **Data-driven Applications**

Develop opportunistic and departmental productivity applications

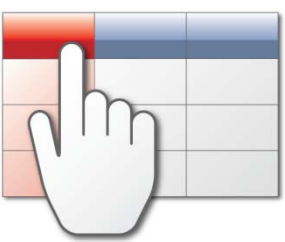

#### **Online Reporting**

Build SQL-based reporting applications on existing database schemas

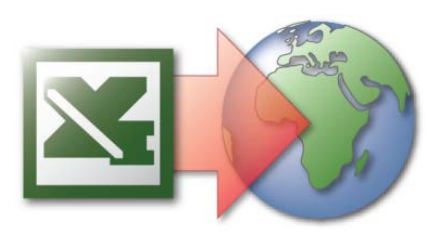

#### **Spreadsheet Web-ification**

Convert spreadsheets to Web applications where they can be concurrently viewed and edited

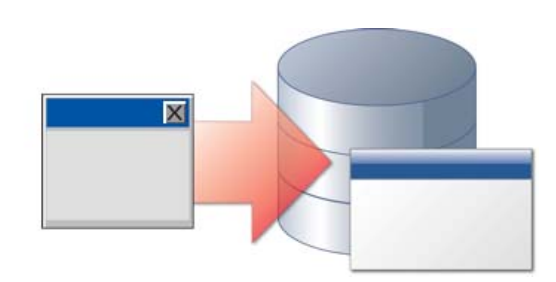

### **Oracle Forms Modernization**

Leverage SQL & PL/SQL declarative programming skills to move Forms applications to HTML / Web 2.0

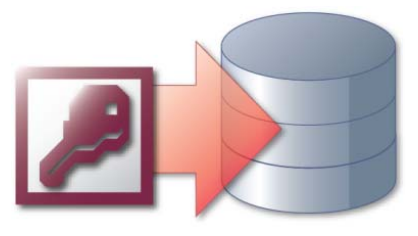

#### **Access Replacement**

Consolidate outgrown Access applications to the Oracle database with an APEX Web front end

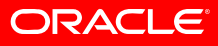

### **Oracle APEX Overview**

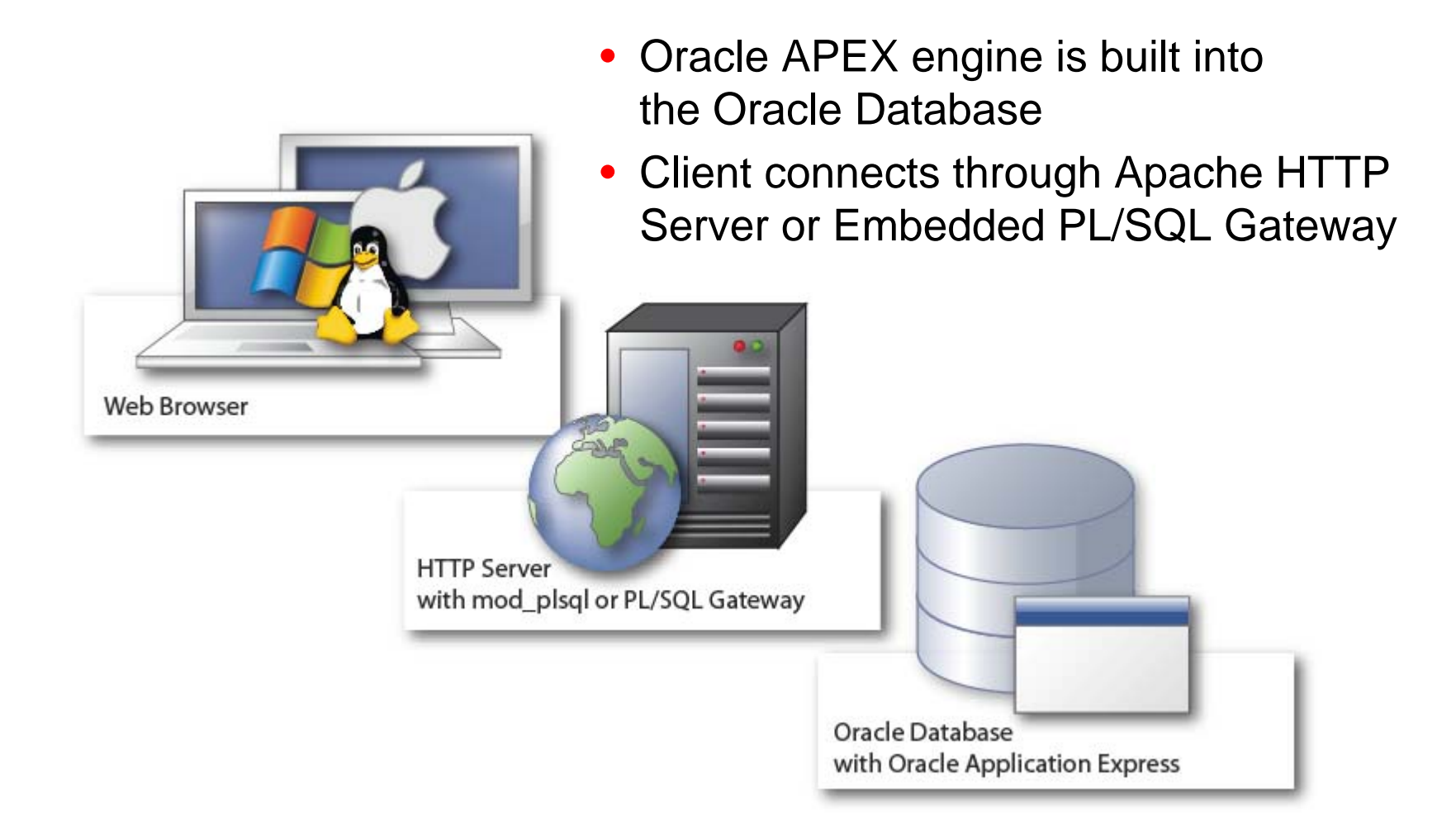

### **Oracle APEX Interactive Reports**

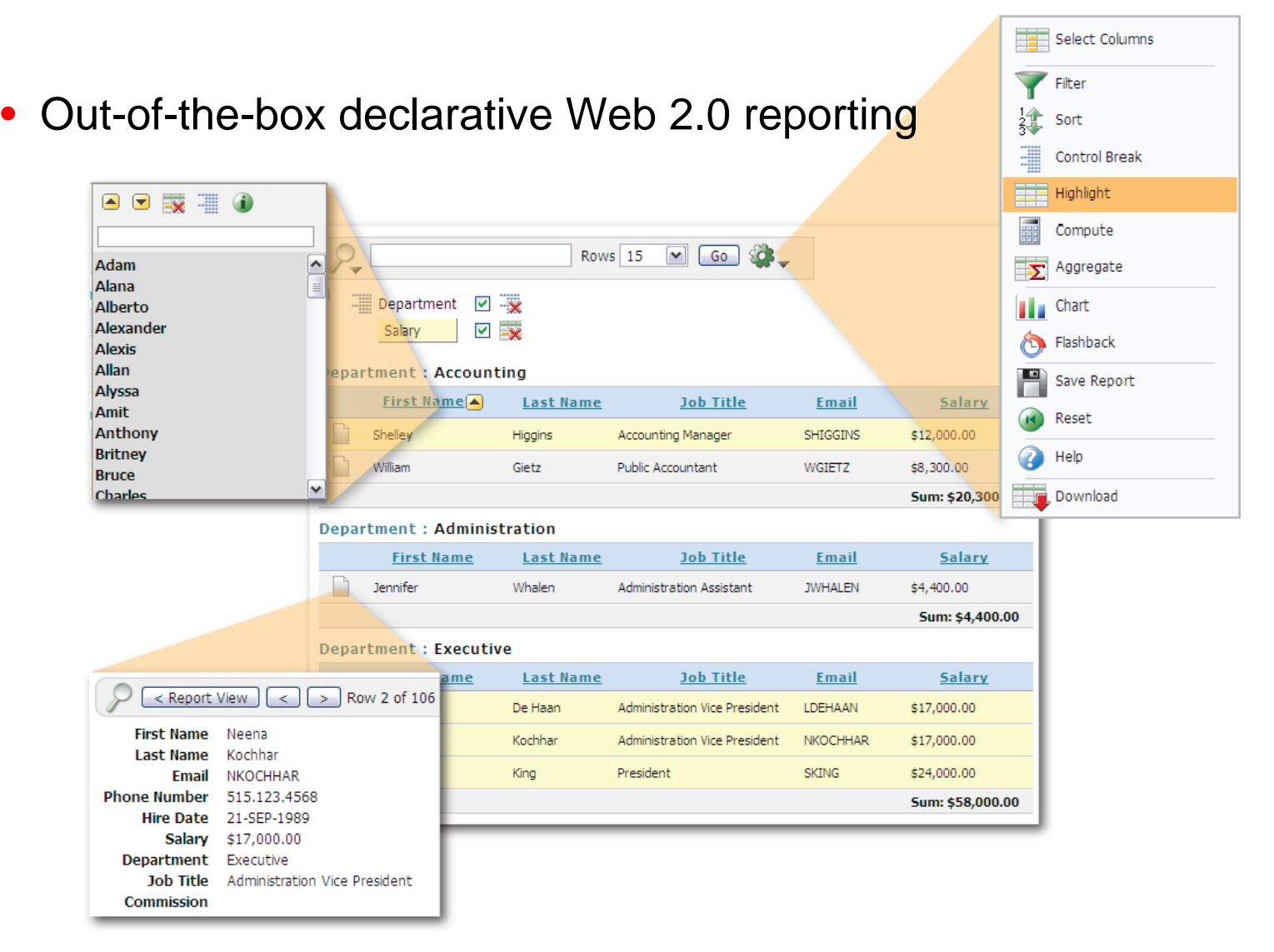

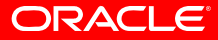

## **Oracle APEX Report Printing**

- Report Queries
	- Report generation based on one or more query result sets
	- WYSIWIG report design using Template Builder for MS Word
	- Inclusion of data driven charts and images
	- Referencing application session data
- Interactive Reports
	- Export of interactive report data to PDF, Word, Excel, HTML and XML
- Classic Reports
	- Easy report printing using customizable generic report layouts
	- Full support for custom RTF layouts

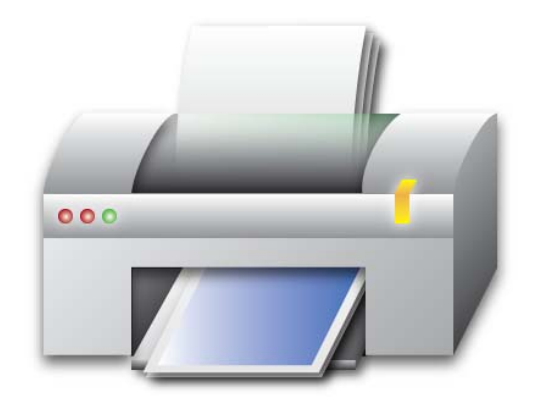

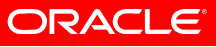

### **Oracle APEX Report Customization**

- Report Design with the BI Publisher Template Builder
	- Export report data as XML data file or XML schema definition

```
<?xml version="1.0"?><ROWSET><ROW num="1">
      <EMPNO>100</EMPNO>
      <ENAME>Jo Bloggs</ENAME>
      <JOB>CLERK</JOB>
      <SAL>100</SAL>
      <DNAME>ACCOUNTING</DNAME>
   \langle/ROW\rangle<ROW num="2"<EMPNO>100</EMPNO>
      <ENAME>Jane Doe</ENAME>
      <JOB>CLERK</JOB>
      <SAL>100</SAL>
   \langle / ROW\rangle...</ROWSET>
```
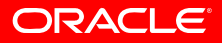

## **Oracle APEX Report Customization**

**Template Builder** Data \* Insert \* Preview \* Tools \* Help \*

### • Report Design

#### Template Builder Menu

- Load XML file into the BI Publisher Template Builder
- Insert report objects as fields, table or charts using wizards
- Save layout as RTF file
- • Deploy to APEX and associate with report query or report region

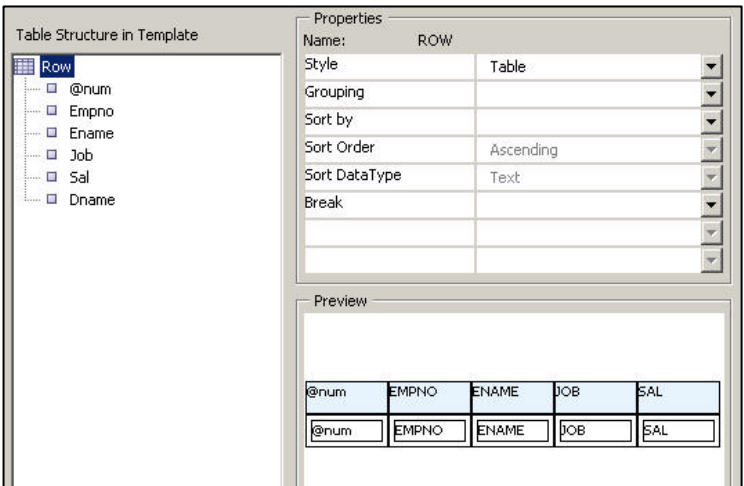

Insert Table/Form dialog

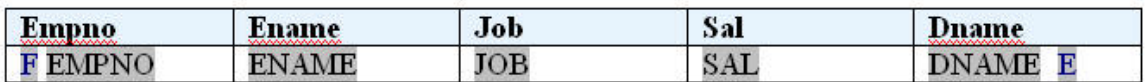

Inserted table structure

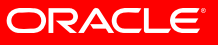

### **Oracle APEX Report Customization**

### • Creating a PDF Report with Multiple Queries and Charts

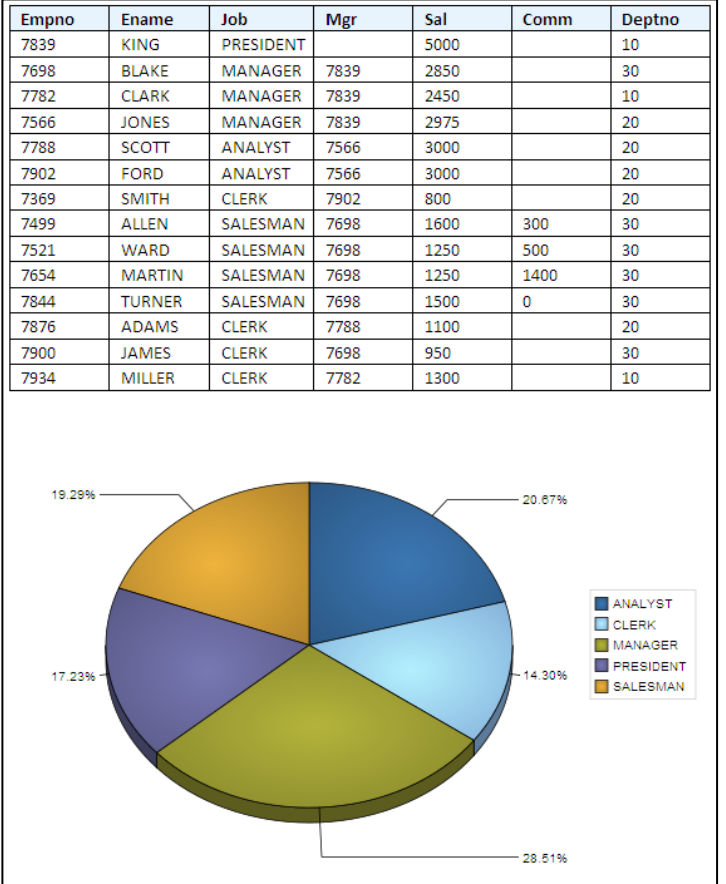

- Create report query in APEX containing multiple result sets
- Design RTF Template combining one or more reports and charts

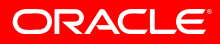

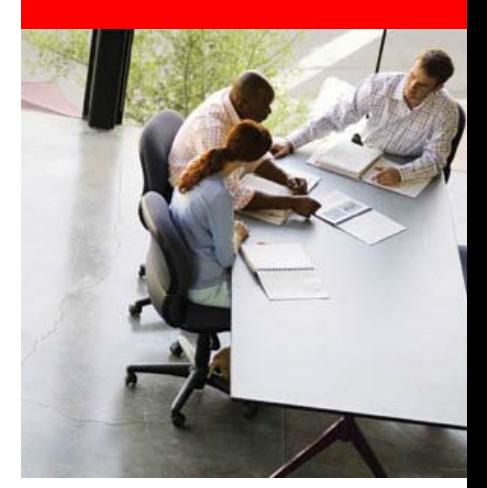

# **Demonstration**

# **Report Printing and Customization**

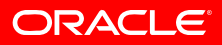

### **Oracle APEX with Oracle BI Publisher**

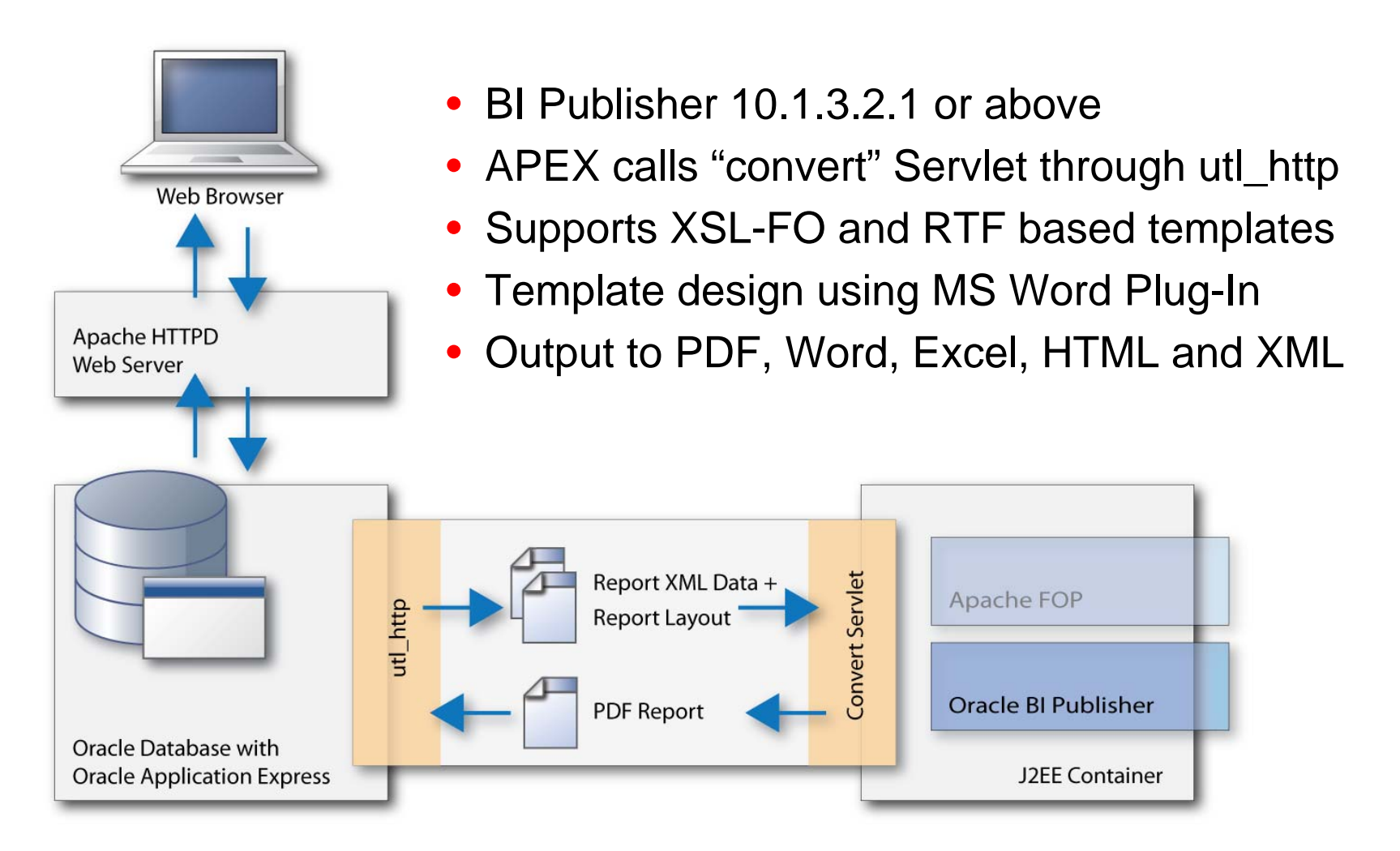

**ORACLE** 

### **Oracle APEX with Apache FOP**

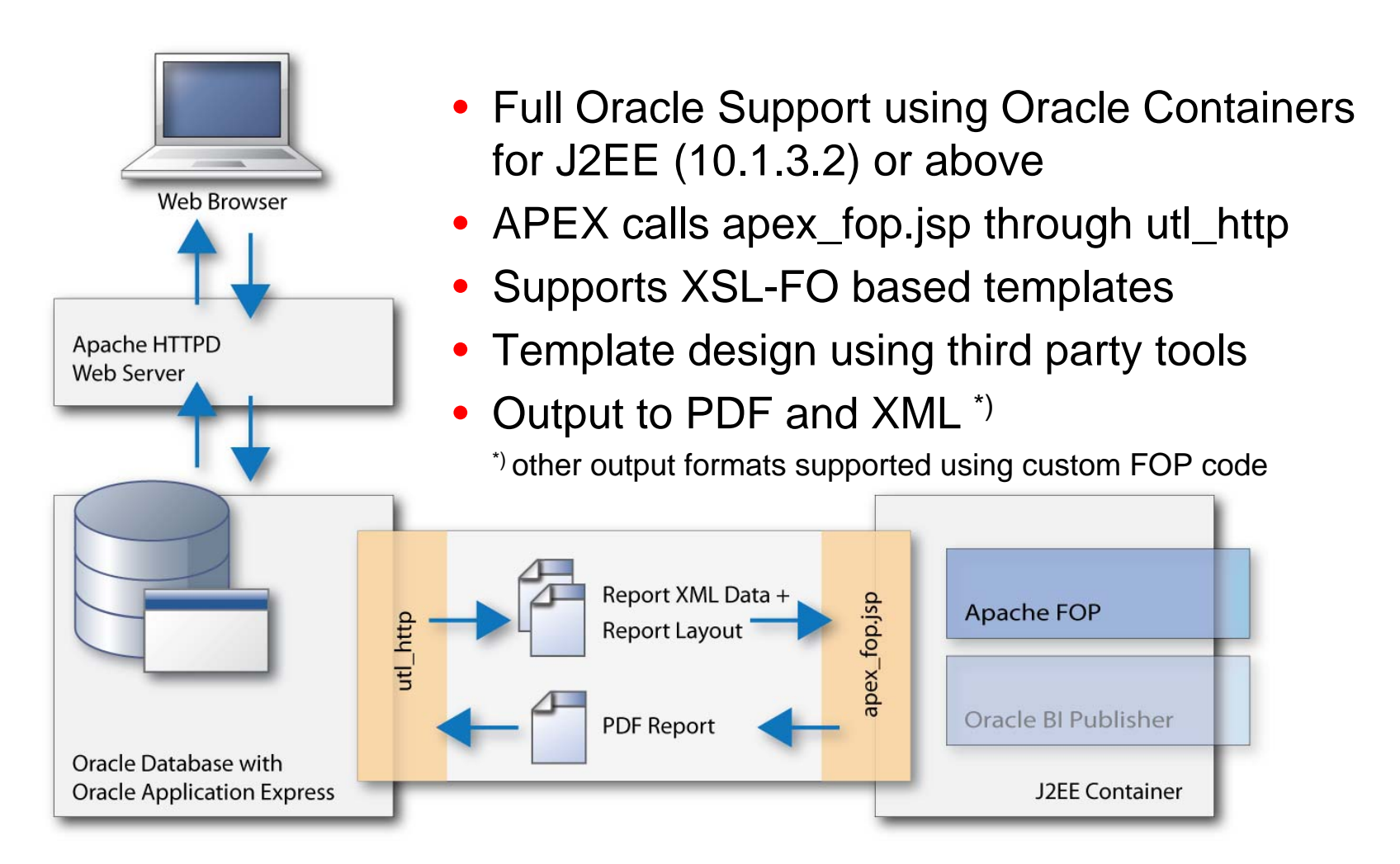

## **BI Publisher integration through web services**

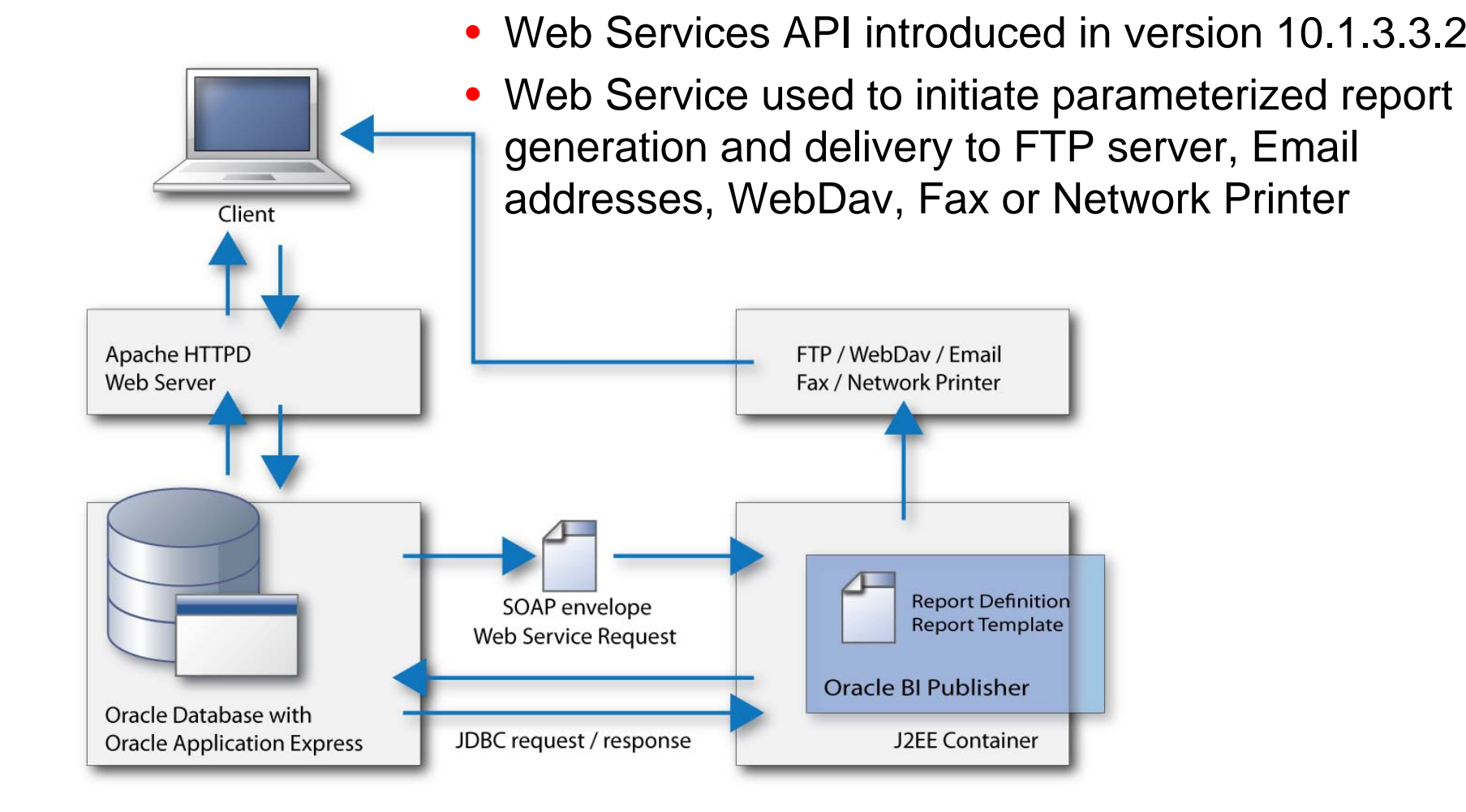

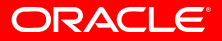

### **BI Publisher integration through web services**

- Calling BI Publisher Web Service from APEX:
	- Create Web Service Reference in APEX
	- Create APEX page (optionally including parameters)
	- Add on-submit page process of type "Web Service Reference"
	- Run Application
	- Web Service call instructs BI Publisher to run the referenced report (with given parameters) and deliver it to specified destination

- Including Dynamic Images in a Report
	- Add images to a report that are stored in BLOB columns in the database
	- Before BLOB columns can be included in the XML export, they need to be converted to CLOB using base64 encoding
	- Report template needs to reference the image data column using an XSLFO expression:

```
<fo:instream-foreign-object content-type="image/jpg">
 <xsl:value-of select="IMAGE_ELEMENT"/>
</fo:instream-foreign-object>
```
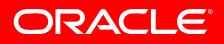

- Storing and Accessing Reports in the Database
	- Reports can be captured and stored in database tables using the APEX Print API
	- apex\_util.get\_print\_document retrieves report in BLOB format
	- Three overloaded functions available, accepting the following input parameters:
		- 1.Custom XML data and custom report layout
		- 2.Pre-defined report query and custom report layout
		- 3. Pre-defined report query and pre-defined report layout
	- Reports can be integrated with APEX applications using the built-in declarative support for BLOB columns

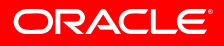

- Scheduling and Emailing PDF Reports
	- Reports can be sent to lists of email recipients using the APEX Print and APEX Mail APIs
	- apex\_util.get\_print\_document retrieves report in BLOB format
	- apex\_mail.send and apex\_mail.add\_attachment allow for attaching BLOBs to emails and sending from within APEX
	- Emails can be sent directly from page process or scheduled via scheduler or dbms\_job

- Creating Reports With Dynamic Layout Selection
	- Generally report queries and report regions can be associated with only one report layout at a time
	- However dynamic report layout selection at runtime can be implemented using the APEX Print API
	- apex\_util.download\_print\_document allows for download through on-submit page process, with dynamic run-time assignment of report data and report layout

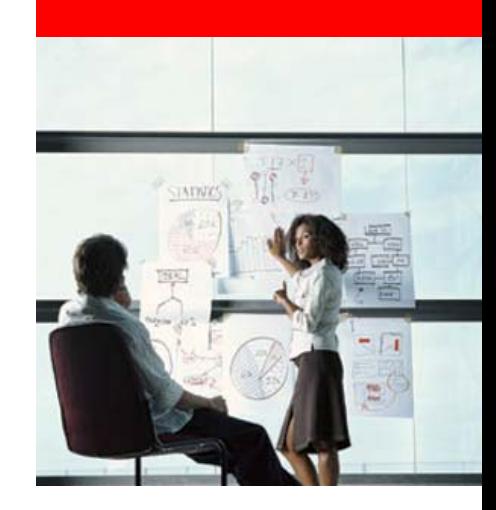

# **Demonstration**

# **Advanced Report Printing and Scheduling**

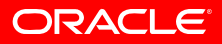

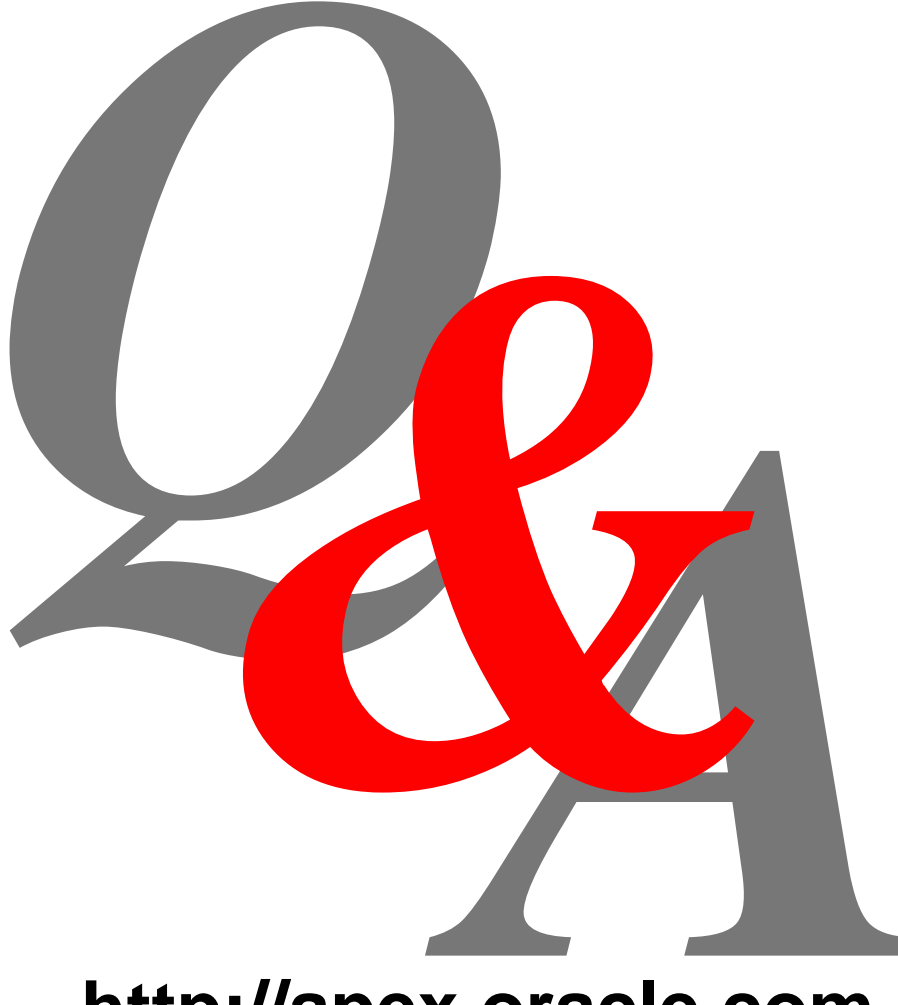

# **http://apex.oracle.com**

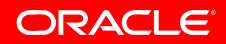

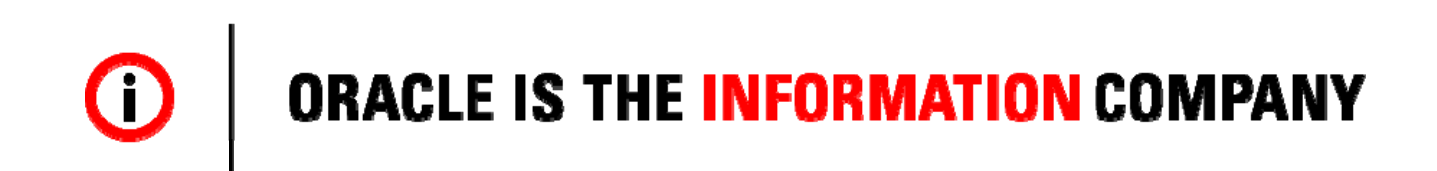

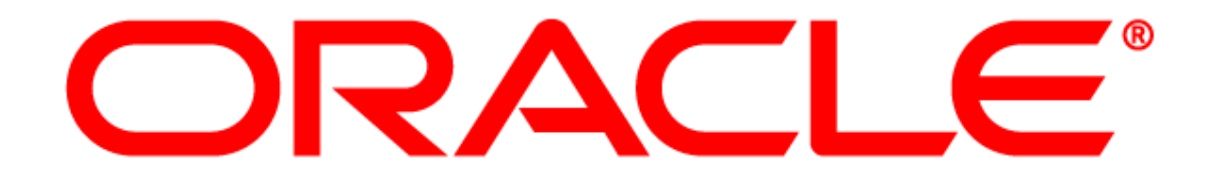

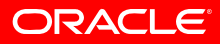